## **THUẬT TOÁN DFS**

Cho đồ thị vô hướng G=(V, E). Hãy thực hiện thuật toán duyệt đồ thị DFS bắt đầu tại một đỉnh u ∈ V.

## **Input**

Dòng đầu tiên gồm một số nguyên T (1 ≤ T ≤ 20) là số lượng bộ test.

Tiếp theo là T bộ test, mỗi bộ test có dạng sau:

- Dòng đầu tiên gồm 3 số nguyên N=|V|, M=|E|, u (1 ≤ N ≤ 10<sup>3</sup>, 1 ≤ M ≤ 10<sup>5</sup>, 1 ≤ u ≤ N).
- M dòng tiếp theo, mỗi dòng gồm 2 số nguyên a, b  $(1 \le a, b \le N, a \ne b)$  tương ứng cạnh nối hai chiều từ a tới b.
- Dữ liệu đảm bảo giữa hai đỉnh chỉ tồn tại nhiều nhất một cạnh nối.

## **Output**

Với mỗi bộ test, in ra trên một dòng theo thứ tự các đỉnh được duyệt trong quá trình duyệt đồ thị bằng thuật toán DFS bắt đầu tại đỉnh u.

## **Ví dụ**

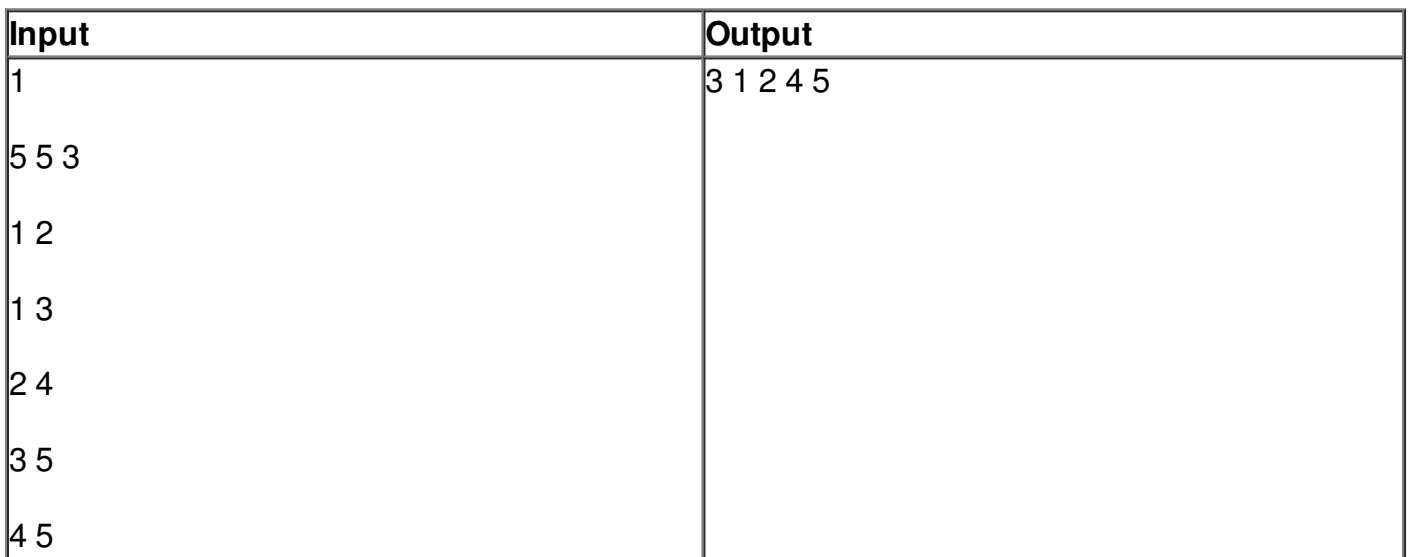